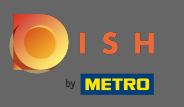

İlk adım, dish.co'yu açmak ve oturum aç'ı tıklamaktır . ρ

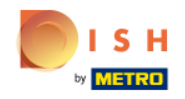

Unsere Lösungen ▼ weitere Produkte ▼ Preise Wissenswertes ▼

**A** Deutsch

Sign up Login

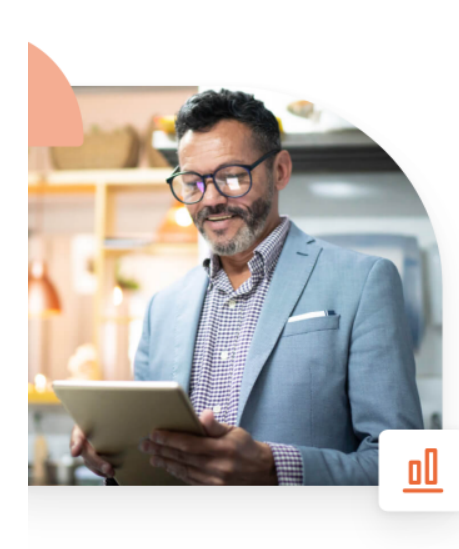

## **Mehr Reservierungen** und gewinnbringende Bestellungen - deine Online-Tools für Erfolg

Steigere die Sichtbarkeit deiner Website. Stelle sicher, dass kein Tisch frei bleibt. Liefere Bestellung aus ohne dafür Kommission zu zahlen. Erziele höhere Margen dank den richtigen digitalen Lösungen von DISH.

**Jetzt loslegen** 

Schau dir das Video an

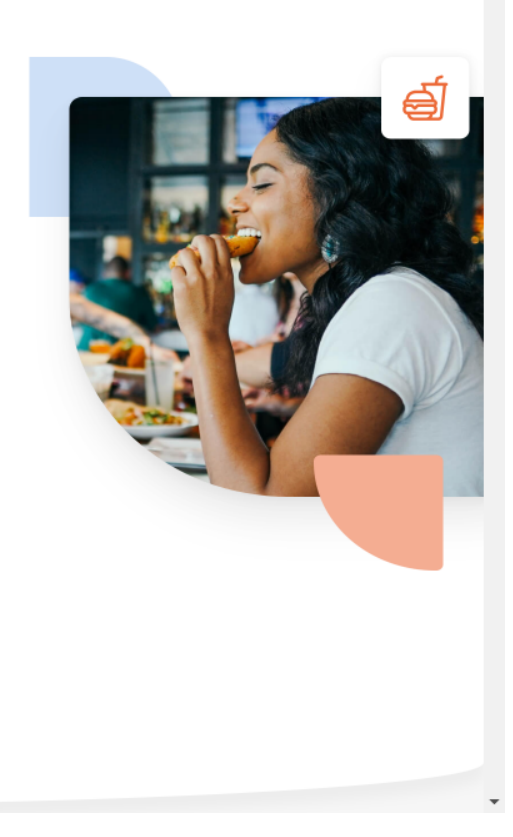

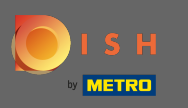

Giriş bölümüne yönlendirileceksiniz. Şifrenizi sıfırlamak için şifremi unuttum üzerine tıklayın. Not:  $\bigcap$ Parolanızı biliyorsanız ve yalnızca parolanızı değiştirmek istiyorsanız, lütfen parolanızı nasıl değiştireceğiniz eğitimini izleyin.

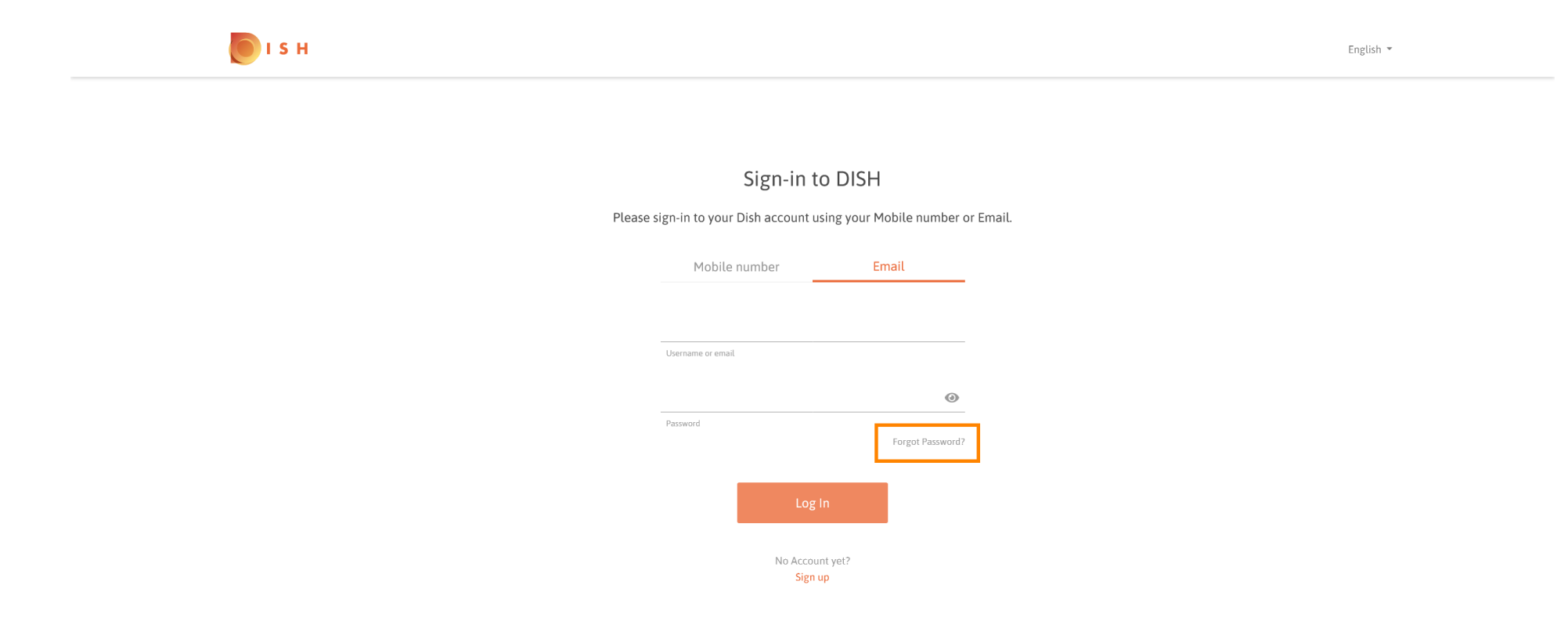

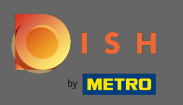

## Şimdi hesabınıza bağlı e-posta adresinizi veya cep telefonu numaranızı girin .  $\boxed{T}$

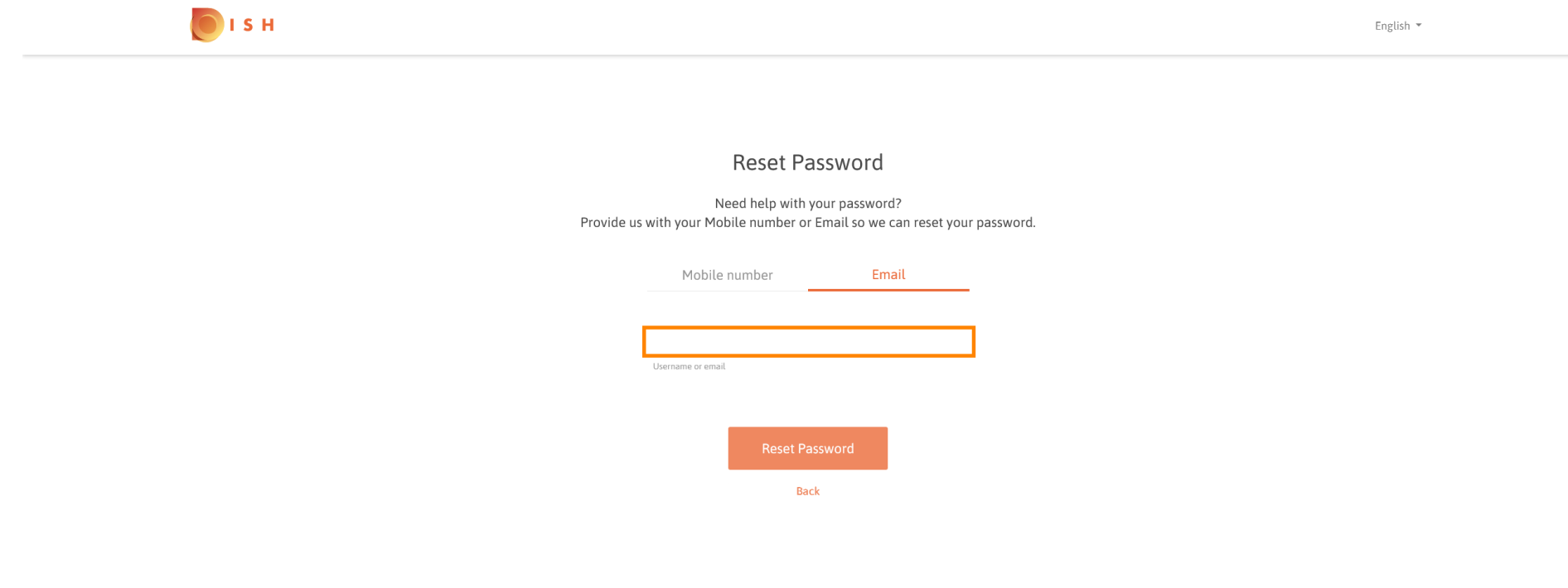

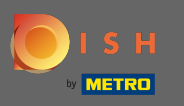

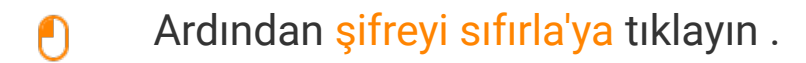

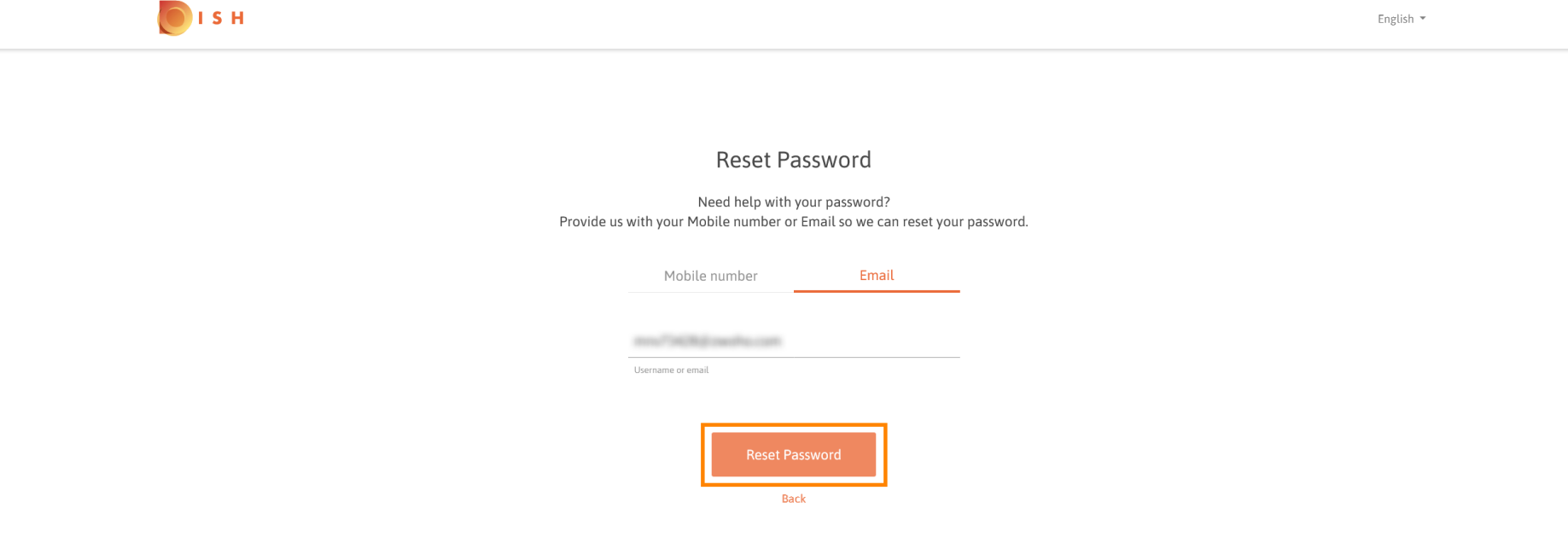

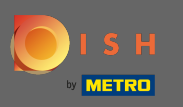

Seçtiğiniz yönteme bağlı olarak, şimdi kendinizi doğrulamak için bir kod veya e-posta alacaksınız.  $\bigcirc$ 

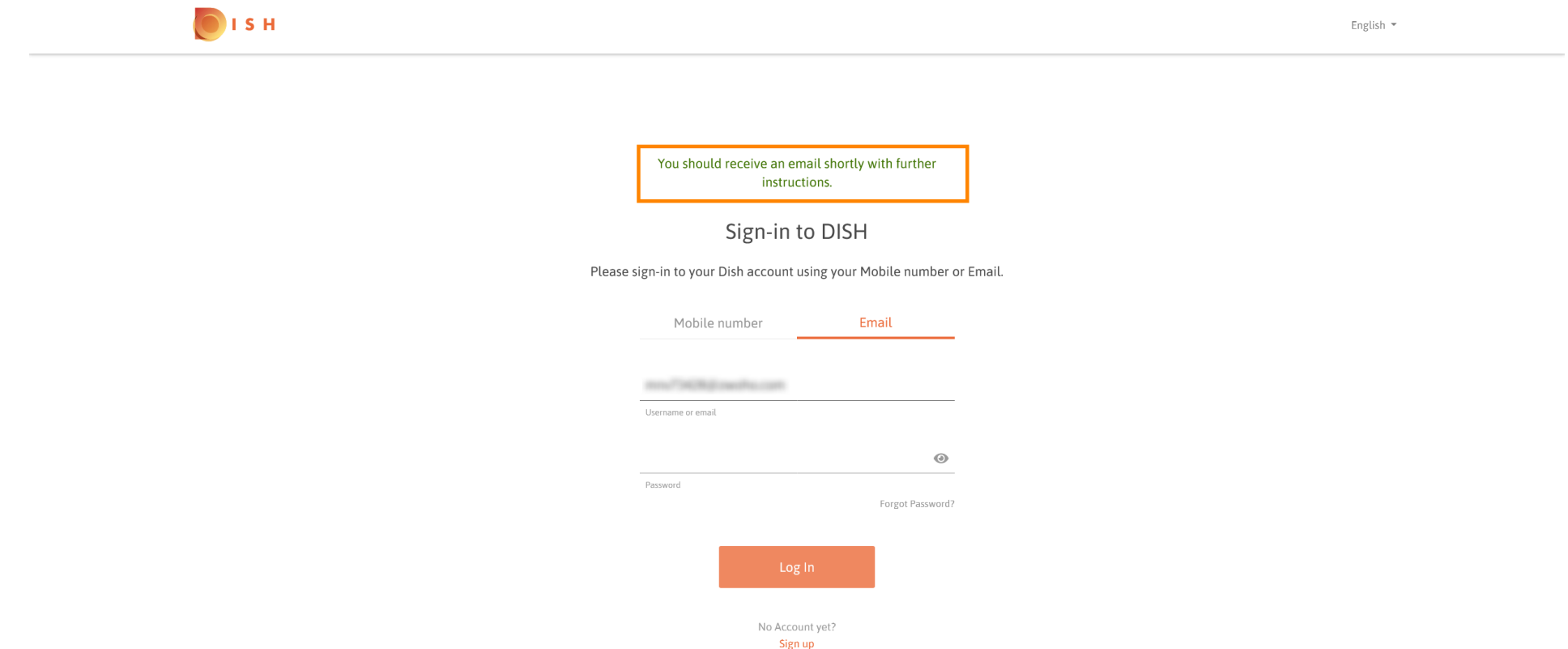

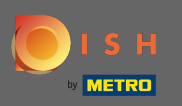

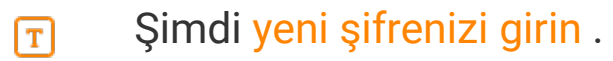

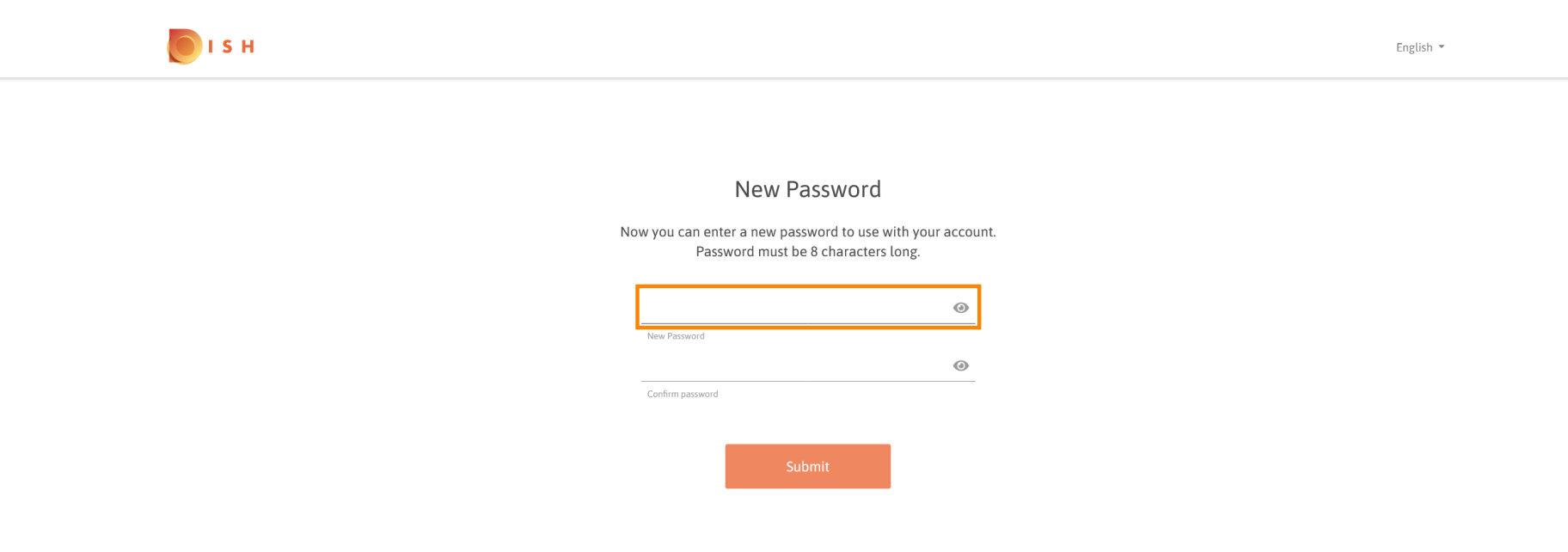

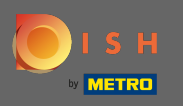

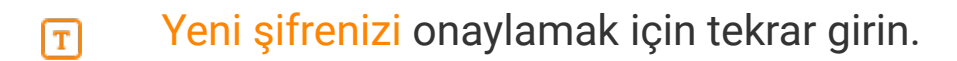

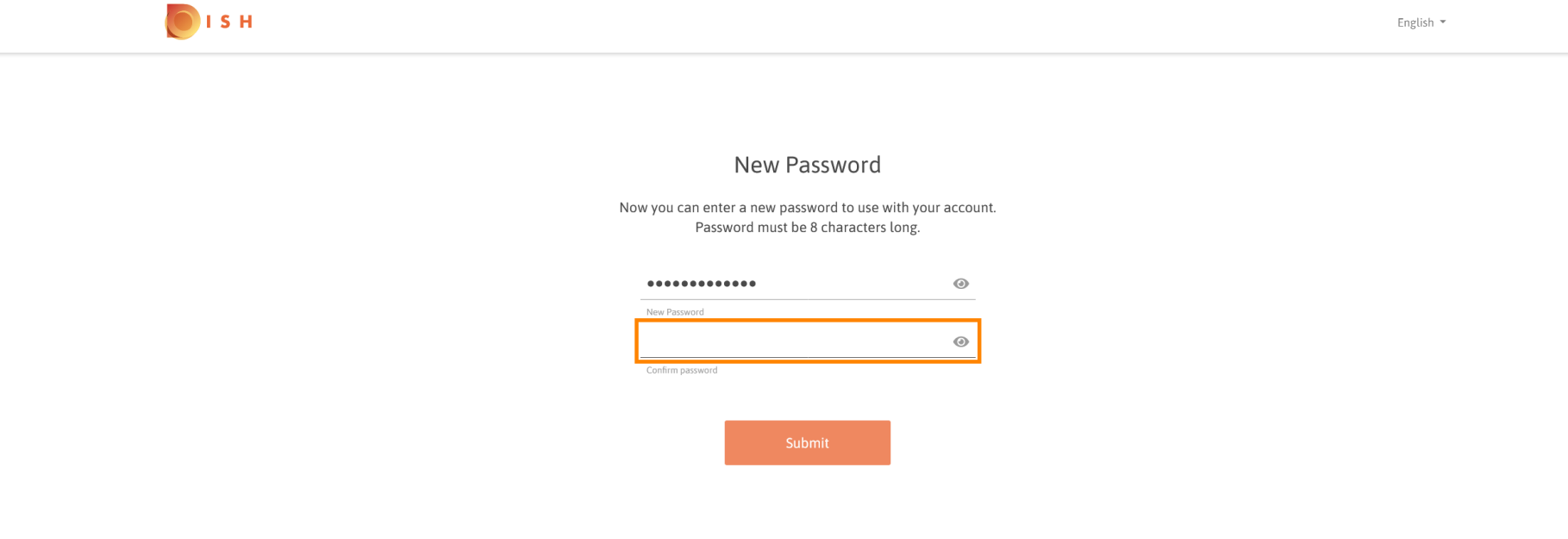

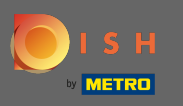

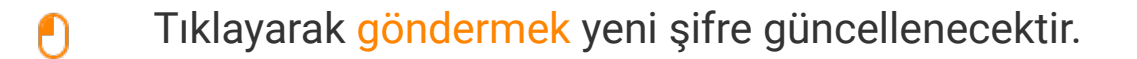

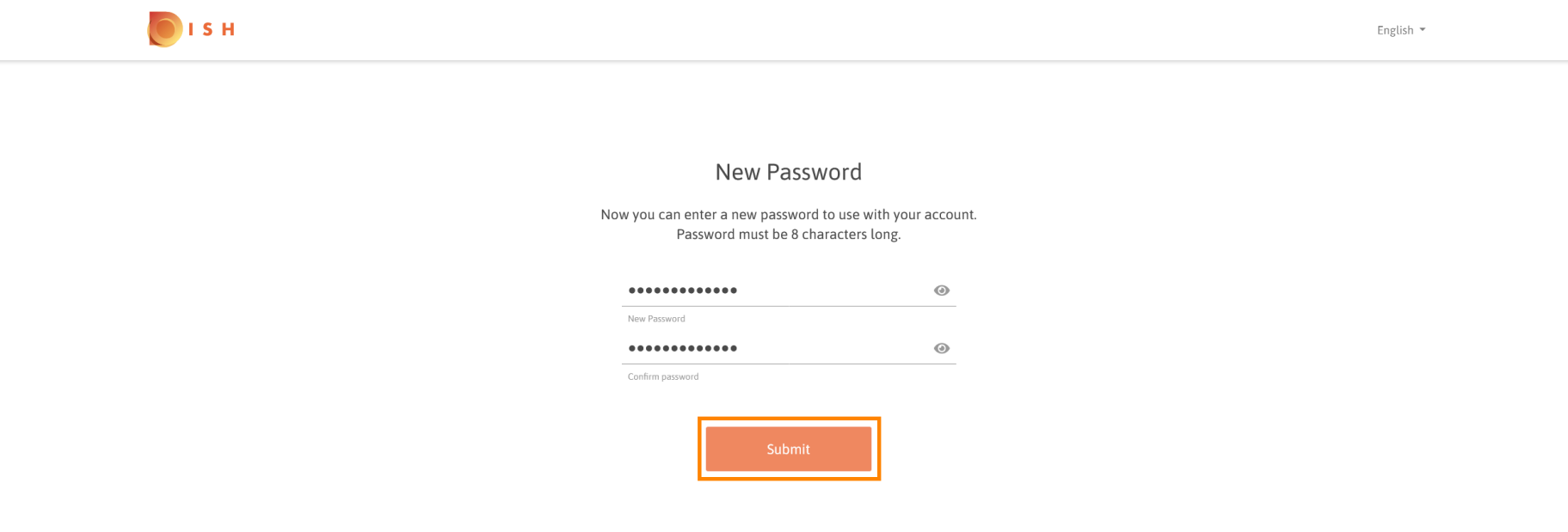

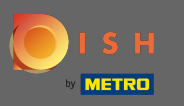

## Bu kadar. Dish.co'ya yönlendirileceksiniz. ⋒

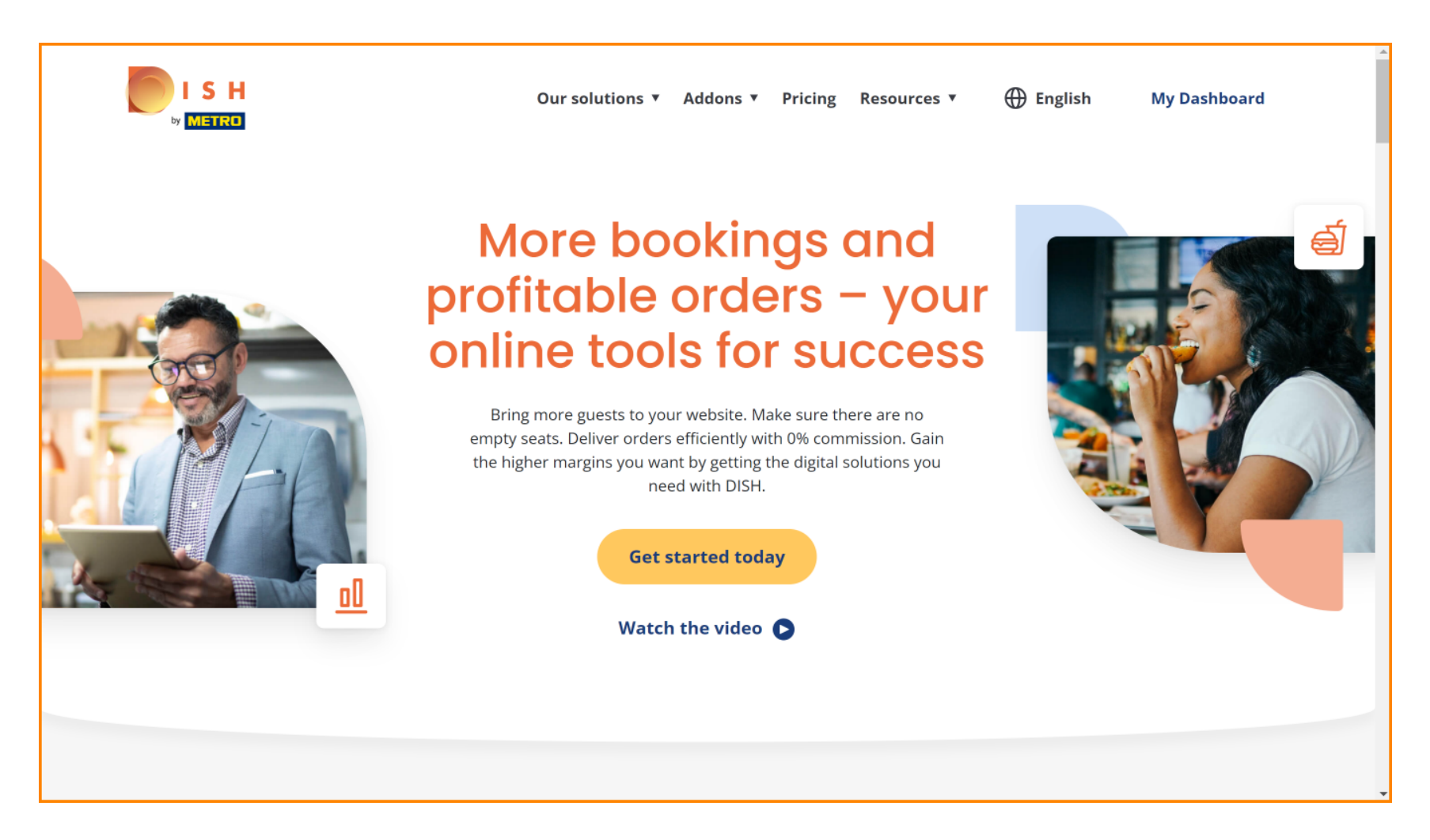